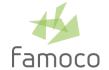

# FAMOCO MDM 2.4

RELEASE NOTES — November 5, 2019 — mdm.famoco.com

MDM 2.4 update is available as of Tuesday November 5, 2019 at 8:00pm (Paris/Brussels time). Service unavailability may occur with 30 min to 1 hour approximate duration during roll-out.

# **NEW**

#### **APP WHITELIST**

MDM now allows admin users to define App Whitelists. If a profile is associated to an App Whitelist, all non-whitelisted apps are removed from devices associated to the profile.

## **ACTIONS HISTORY**

All MDM logged events (such as *create*, *delete*, *put-in-fleet*, etc.) are available in a new table that comes with a full set of tools (filters, sorting, export).

## **IMPROVEMENTS**

### MEMBERS, ACTION TOKENS AND API ACCESS LISTS

Those three lists and corresponding dialog modals now run with a full new implementation and include several updates:

- Export new options: all rows, filtered/displayed rows or checkbox-selected row
- New side-panel data visualization for Action Tokens and API Access lists

## **OPERATIONS**

#### **OLD INTERFACE SHUTDOWN**

The old FMS interface, hosted on my.famoco.com, is no longer accessible. Devices data is up to date on the MDM platform at mdm.famoco.com alongside with enhanced features.

- Old interface API requests beginning with my.famoco.com/api continue to be served but any page request on the my.famoco.com domain is redirected to the new MDM homepage (mdm.famoco.com).
- Documentation Any FMS Documentation or Developer Support page request on the docs.famoco.com or developers.famoco.com domains is redirected to the corresponding section of the new Famoco Documentation (help.famoco.com).

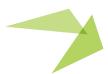